# Chapter 3: Methods for Simulating Data

Statisticians (and other users of data) need to simulate data for many reasons.

For example, I simulate as a way to check whether a model is appropriate. If the observed data are similar to the data I generated, then this is one way to show my model may be a good one.

It is also sometimes useful to simulate data from a distribution when I need to estimate an expected value (approximate an integral). — Ch. 5

R can already generate data from many (named) distributions:

But what about when we don't have a function to do it?

```
Ly we need to write our own functions to simulate data from other distributions.
```

## 1 Inverse Transform Method

**Theorem 1.1 (Probability Integral Transform)** If X is a continuous r.v. with cdf  $F_X$ , then

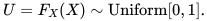

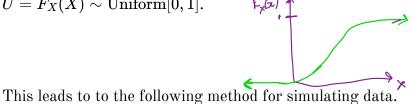

# **Inverse Transform Method:**

First, generate u from Uniform[0, 1]. Then,  $x = F_X^{-1}(u)$  is a realization from  $F_X$ .

Note:

## 1.1 Algorithm

on paper 1. Derive the inverse function 
$$F_X^{-1}$$
. To do this, let  $F(x) = u$ , solve for  $x$  to find  $x = F'(u)$ .

; A 2. Write a function to compute 
$$x = F_X^{-1}(u)$$
.

- 3. For each realization, simulated value u

  a. generate a random value v from Unif (0,1)
  - b. Compute x=F(u).

3 1.2 Discrete RVs

**Example 1.1** Simulate a random sample of size 1000 from the pdf  $f_X(x) = 3x^2, 0 \le x \le 1$ .

1. Find the cdf F
$$F(x) = \int_0^x 3y^2 dy = y^3 \Big|_0^x = \begin{cases} 0 & \text{for } x < 0 \\ 1 & \text{for } x < 0 \end{cases}$$

2. Find 
$$F$$

Let  $x \in D \cap I$   $u = F(x) = 2c^3 \implies u^{\frac{1}{3}} = x = F(u)$ .

So  $F(u) = u^{\frac{1}{3}}$   $0 \le u \le 1$ 

- 3. # write code for inverse transform example  $\# f X(x) = 3x^2, 0 <= x <= 1$ 

  - (1) Write function for F' (2) Sample u from Unif (O01)
  - (3) evaluate x = F'(u).

## 1.2 Discrete RVs - inverse function won't be so straightforward.

If X is a discrete random variable and  $\cdots < x_{i-1} < x_i < \cdots$  are the points of discontinuity of  $F_X(x)$ , then the inverse transform is  $F_X^{-1}(u) = x_i$  where  $F_X(x_{i-1}) < u \leq \overline{F_X(x_i)}$ . This leads to the following algorithm:

- 1. Generate a r.v. U from Unif(0,1).
- 2. Select  $x_i$  where  $F_X(x_{i-1}) < U \le F_X(x_i)$ .

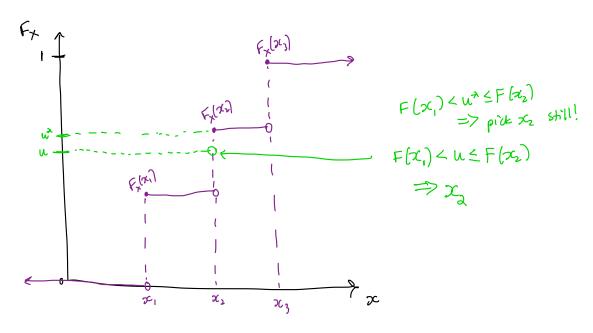

**Example 1.2** Generate 1000 samples from the following discrete distribution.

There is a simpler way to do this using the samples) function

\* Remember +0 allow replacement and specify the probability vector \*

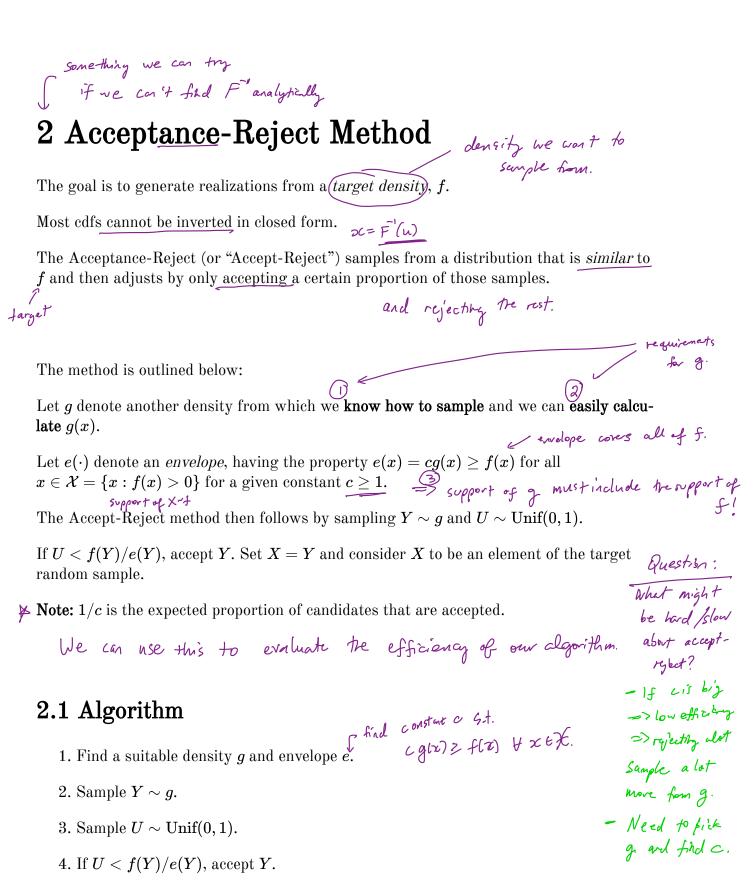

5. Repeat from Step 2 until you have generated your desired sample size.

# Requirement: the support of g must include the support of f

(BAD) Example: If 
$$f = N(0,2)$$
 and  $g = Unif(-10,10)$ .

This is NOT an appropriate choice of  $g$  because support of  $f$  is  $R$ .

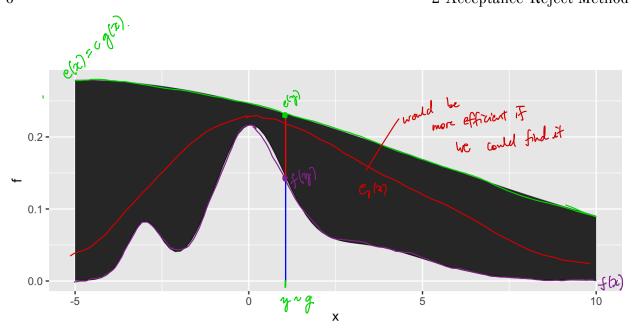

## 2.2 Envelopes

requirement (1) Envelope must exceed target everywhere < support of g must include support of f.

(a) Easy to sample from g.

nicer 3 Generate few rejected draws (sure the).

A simple approach to finding the envelope:

- Cases

Say support of f is DEZE1

Find  $\max_{x \in [0,1)} (f(x))$  and  $C = \max_{x \in [0,n)} (f(x))$  support of  $f(x) = \lim_{x \in [0,n]} (f(x)) = \lim_{x \in [0,n]} (f(x)) = \lim_{x \in [0,n]$ 

A This is only relevent if X = [0,1].

This is often not efficient if we know more about shape of f we can moybe alect a better envelope

Plothing is our friend be.

2.2 Envelopes 7

**Example 2.1** We want to generate a random variable with pdf  $f(x) = 60x^3(1-x)^2$ ,  $0 \le x \le 1$ . This is a Beta(4,3) distribution. could just use rsetal) in R.

Can we invert F(x) analytically?

ut of If not NO.

If not, find the maximum of f(x).

$$f'(x) = 60[3x^{2}(1-x)^{2} + 2x^{3}(1-x) \cdot -1]$$

$$= 60x^{2}(1-x)[3(1-x) - 2x]$$

$$= 60x^{2}(1-x)(3-5x) = 0 \quad \text{solve in. at } x = 0, x = 1, x = \frac{x}{5}$$

$$= \sum_{\mathbf{x} \in [\mathbf{b}_{p}]} c = \max_{\mathbf{x} \in [\mathbf{b}_{p}]} f(\mathbf{x}) = \int_{\mathbf{x}} \left(\frac{3}{5}\right) = 2.0736.$$
# pdf function, could use dbeta() instead
f <- function(x) {
 60\*x^3\*(1-x)^2
}

# plot pdf
x <- seq(0, 1, length.out = 100)
ggplot() +
geom line(aes(x, f(x)))

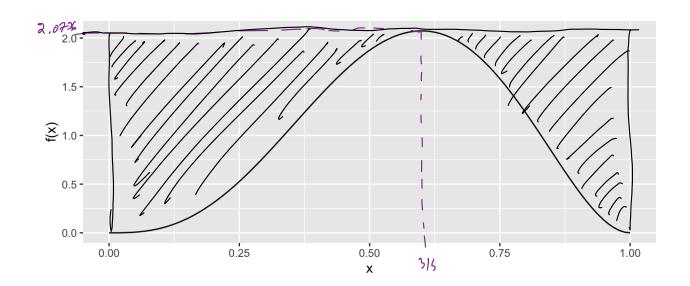

```
envelope <- function(x) {</pre>
                                        C = y(x)
  ## create the envelope function
                                         = c \cdot 1 \cdot 1_{[0](1)}^{(\chi)}.
                                          = f(3/5)·1[0,1]x),
# Accept reject algorithm
n <- 1000 # number of samples wanted
accepted <- 0 # number of accepted samples
samples <- rep(NA, n) # store the samples here</pre>
         . while we don't have enough samples, keep running the loop.
while(accepted < n) {</pre>
  # sample y from ge Unif (0,1).
  y (- runif (1).
  # sample u from uniform(0,1)
  u <- runif(1)
    accepted <- accepted + 1 / Increment accepted so loop ends exertnally samples 1200001
  if(u < f(y)/envelope(y)) {</pre>
    samples[accepted] <- y ~ store sample ("accept"it).
  }
                                      * Scale hist gran to be some dereity.
}
  geom_histogram(aes(sample, y = ..density.), bins = 50, ) +
geom_line(aes(x, f(x)), colour = "red") +
  xlab("x") + ylab("f(x)")
```

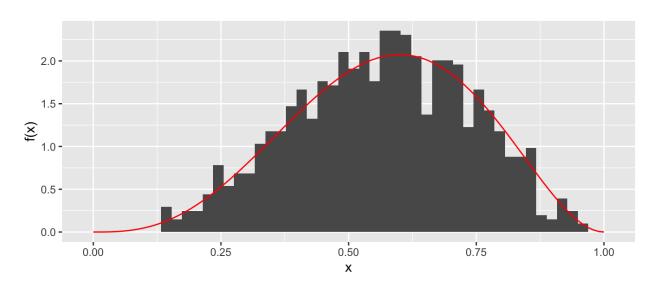

### 2.3 Why does this work?

Recall that we require

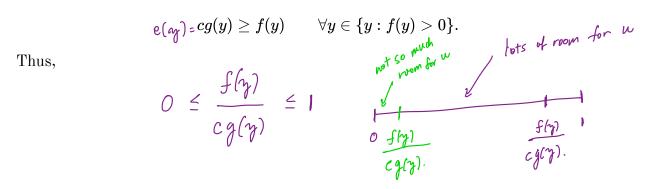

The larger the ratio  $\frac{f(y)}{cg(y)}$ , the more the random variable Y looks like a random variable distributed with pdf f and the more likely Y is to be accepted.

#### 2.4 Additional Resources

See p.g. 69-70 of Rizzo for a proof of the validity of the method.

## 3 Transformation Methods

We have already used one transformation method – **Inverse transform method** – but there are many other transformations we can apply to random variables.

1. If 
$$Z \sim N(0,1)$$
, then  $V = Z^2 \sim \chi^2$ 

2. If 
$$U \sim \chi_m^2$$
 and  $V \sim \chi_n^2$  are independent, then  $F = \frac{U/m}{V/n} \sim \digamma_{M,n}$ 

4. If 
$$U \sim \operatorname{Gamma}(r, \underline{\lambda})$$
 and  $V \sim \operatorname{Gamma}(s, \underline{\lambda})$  are independent, then  $X = \frac{U}{U+V} \sim \operatorname{Beta}(r, \underline{s})$ 

**Definition 3.1** A transformation is any function of one or more random variables.

**Example 3.1** If  $X_1, \ldots, X_n \stackrel{iid}{\sim} \text{Bernoulli}(p)$ . What is the distribution of  $\sum_{i=1}^n X_i$ ?

Can derive 
$$\sum_{i=1}^{n} X_i \sim Binom(n,p)$$
.

**Example 3.2** If  $X \sim N(0,1)$ , what is the distribution of X + 5?

**Example 3.3** For  $X_1, \ldots, X_n$  iid random variables, what is the distribution of the median of  $X_1, \ldots, X_n$ ? What is the distribution of the order statistics?  $X_{[i]}$ ?

There are many approaches to deriving the pdf of a transformed variable.

- Change of variable

- Change of variable

- Change of variable

- Moment generating functions

$$M_{\chi}(t) = E(e^{\pm \chi})$$

- Convolution theorem

 $E = X + Y$ . 10

delta method 3.1 Algorithm

But the theory isn't always available. What can we do?

Use computational statistical meghods to simulate from transformed dons.

### 3.1 Algorithm

Let  $X_1, \ldots, X_p$  be a set of independent random variables with pdfs  $f_{X_1}, \ldots, f_{X_p}$ , respectively, and let  $g(X_1, \ldots, X_p)$  be some transformation we are interested in simulating from.

- 1. Simulate  $X_1 \sim f_{X_1}, \ldots, X_p \sim f_{X_p}$  on the named dsns (straightforward), inverse Left, accept reject.
- 2. Compute  $G = g(X_1, \ldots, X_p)$ . This is one draw from  $g(X_1, \ldots, X_p)$ .
- 3. Repeat Steps 1-2 many times to simulate from the target distribution.

**Example 3.4** It is possible to show for  $X_1,\ldots,X_p\stackrel{iid}{\sim}N(0,1), Z=\sum_{i=1}^p X_i^2\sim\chi_0^2$  Imagine that we cannot use the rchisq function. How would you simulate Z?

1. Simulate  $\chi_1,\ldots,\chi_p\stackrel{iid}{\sim}N(\mathfrak{o}_{l}1)$ .

2. Compute  $\Sigma\chi_i^2$ 3. Forest l-2.

1 ibrary(tidyverse)

```
get souple of site in for pr.v. s at a time.
# function IOI Squares <- function(x) x^2 street = function(x) x **
sample_z <- function(n, p) {</pre>
  # store the samples
  samples <- data.frame(matrix(rnorm(n*p), nrow = n))</pre>
  samples %>%
    mutate_all("squares") %>% # square the rvs
    rowSums() # sum over rows
}
# get samples
n <- 1000 # number of samples
# apply our function over different degrees of freedom
samples <- data.frame(chisq 2 = sample z(n, 2),</pre>
                          chisq 5 = sample z(n, 5),
                          chisq 10 = sample z(n, 10),
                                                      lf.
```

```
chisq 100 = sample_z(n, 100))
```

```
# plot results
samples %>%
  gather(distribution, sample, everything()) %>% # make easier to
  plot w/ facets
  separate(distribution, into = c("dsn_name", "df")) %>% # get the df
  mutate(df = as.numeric(df)) %>% # make numeric
  mutate(pdf = dchisq(sample, df)) %>% # add density function values
  ggplot() + # plot
  geom_histogram(aes(sample, y = ..density..)) + # samples
  geom_line(aes(sample, pdf), colour = "red") + # true pdf
  facet wrap(~df, scales = "free")
```

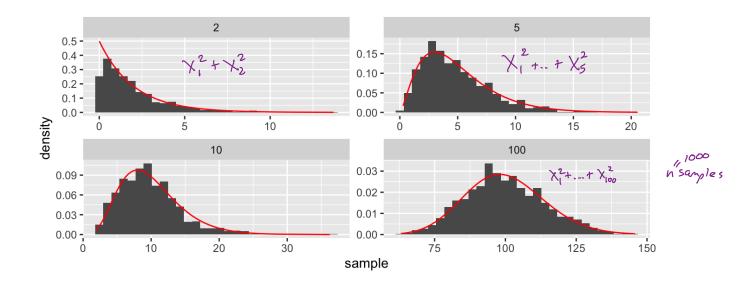

The faithful dataset in R contains data on eruptions of Old Faithful (Geyser in Yellowstone National Park).

```
head(faithful)
```

```
##
     eruptions waiting
## 1
          3.600
                       79
          1.800
## 2
                       54
## 3
          3.333
                       74
## 4
          2.283
                       62
## 5
          4.533
                       85
                       55
## 6
          2.883
```

```
faithful %>%
  gather(variable, value) %>%
  ggplot() +
  geom_histogram(aes(value), bins = 50) +
  facet_wrap(~variable, scales = "free")
```

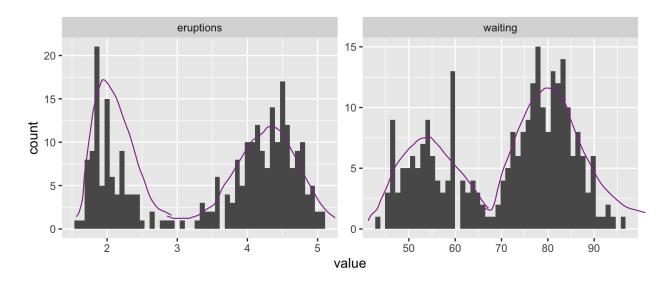

What is the shape of these distributions?

**Definition 4.1** A random variable Y is a <u>discrete mixture</u> if the distribution of Y is a weighted sum  $F_Y(y) = \sum \theta_i F_{X_i}(y)$  for some sequence of random variables  $X_1, X_2, \ldots$  and  $\theta_i > 0$  such that  $\sum \theta_i = 1$ .

Same holds for pdfs. For 2 r.v.s,

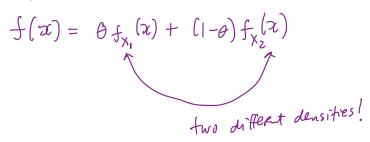

How can we simulate from this distribution?

There are two sources of variability.

Two sources of y = 1, then  $X \sim f_{X_1}(x)$   $Y \sim \text{Bernoulli}(\theta) \implies \text{if } Y = 0$ , then  $X \sim f_{X_2}(x)$ .  $Y \sim \text{Vith prob}(1-\theta)$ . 4.1 Mixtures vs. Sums

#### Example 4.1

```
x < - seq(-5, 25, length.out = 100)
                             1 rector of means
mixture <- function(x, means, sd) {
  # x is the vector of points to evaluate the function at
  # means is a vector, sd is a single number
  f <- rep(0, length(x))</pre>
  for(mean in means) {
     f <- f + dnorm(x, mean, sd)/length(means) # why do I divide?
  }
  f
                                                                        equally weighting each component density.
}
# look at mixtures of N(mu, 4) for different values of mu
data.frame(x,
             f1 = mixture(x, c(5, 10, 15), 2),
                                                         f(x) = \frac{1}{3} N(\mu_1, 4) + \frac{1}{3} N(\mu_2, 4) + \frac{1}{3} N(\mu_3, 4)
             f2 = mixture(x, c(5, 6, 7), 2),
             f3 = mixture(x, c(5, 10, 20), 2),
             f4 = mixture(x, c(1, 10, 20), 2)) %>%
  gather(mixture, value, -x) %>%
  ggplot() +
  geom line(aes(x, value)) +
  facet_wrap(.~mixture, scales = "free y")
                      f1
                                                               f2
```

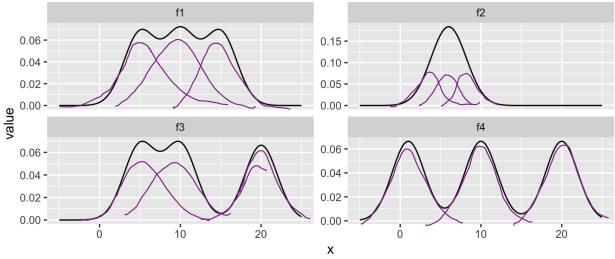

#### 4.1 Mixtures vs. Sums

Note that mixture distributions are *not* the same as the distribution of a sum of r.v.s.

**Example 4.2** Let  $X_1 \sim N(0,1)$  and  $X_2 \sim N(4,1)$ , independent.

$$S = \frac{1}{2}(X_1 + X_2)$$

$$E(S) = E\left[\frac{1}{2}(X_1 + X_2)\right]$$

$$= \frac{1}{2}\left[EX_1 + X_2\right] = \frac{1}{2}\left(0 + 4\right) = 2$$

$$Var(S) = Var\left[\frac{1}{2}(X_1 + X_2)\right] = \frac{1}{4}\left(VarX_1 + VarX_2\right) = \frac{1}{4}\left(1 + 1\right) = \frac{1}{2}$$

$$Can show, S = \frac{1}{2}(X_1 + X_2) \sim N(2, \frac{1}{2}).$$

Z such that  $f_Z(z) = 0.5 f_{X_1}(z) + 0.5 f_{X_2}(z)$ .

Z such that 
$$f_Z(z) = 0.5 f_{X_1}(z) + 0.5 f_{X_2}(z)$$
.  
 $n < -1000$   
 $u < -$  rbinom(n, 1, 0.5)  
 $z < -$  u\*rnorm(n) + (1 - u)\*rnorm(n, 4, 1)

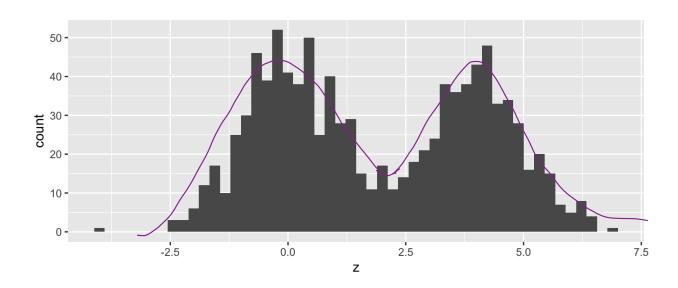

What about  $f_Z(z) = 0.7 f_{X_1}(z) + 0.3 f_{X_2}(z)$ ?

4.2 Count Data

#### 4.2 Models for Count Data (refresher)

Recall that the Poisson( $\lambda$ ) distribution is useful for modeling count data.

$$f(x) = rac{\lambda^x \exp\{-\lambda\}}{x!}, \quad x = 0, 1, 2, \ldots$$

Where X = number of events occurring in a fixed period of time or space.

When the mean  $\lambda$  is low, then the data consists of mostly low values (i.e. 0, 1, 2, etc.) and less frequently higher values.

As the mean count increases, the skewness goes away and the distribution becomes approximately normal.

With the Poisson distribution,

$$E[X] = VarX = \lambda.$$

#### Example 4.3

**Example 4.4** The Colorado division of Parks and Wildlife has hired you to analyze their data on the number of fish caught in Horsetooth resevoir by visitors. Each visitor was asked - How long did you stay? - How many fish did you catch? - Other questions: How many people in your group, were children in your group, etc.

Some visiters do not fish, but there is not data on if a visitor fished or not. Some visitors who did fish did not catch any fish.

Note, this is modified from <a href="https://stats.idre.ucla.edu/r/dae/zip/">https://stats.idre.ucla.edu/r/dae/zip/</a>.

fish <- read\_csv("https://stats.idre.ucla.edu/stat/data/fish.csv")</pre>

```
# with zeroes
ggplot(fish) + geom_histogram(aes(count), binwidth = 1)
```

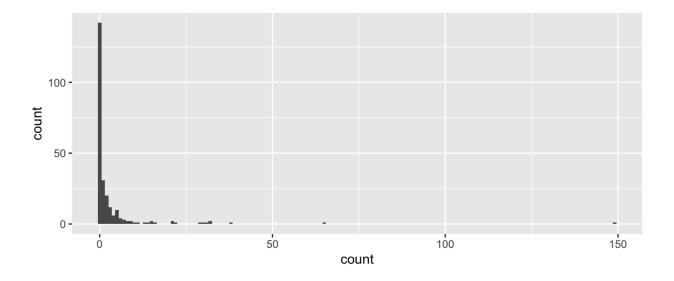

```
# without zeroes
fish %>%
  filter(count > 0) %>%
  ggplot() +
  geom_histogram(aes(count), binwidth = 1)
```

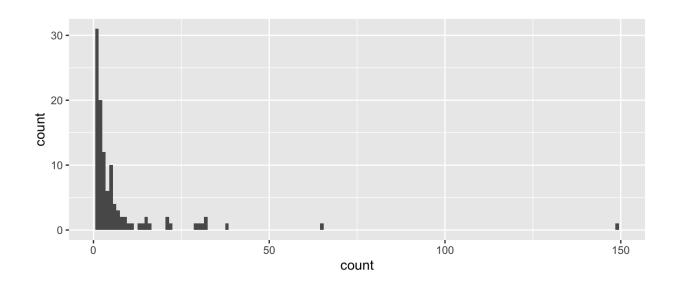

4.2 Count Data

A *zero-inflated* model assumes that the zero observations have two different origins – structural and sampling zeroes.

#### Example 4.5

A zero-inflated model is a **mixture model** because the distribution is a weighted average of the sampling model (i.e. Poisson) and a point-mass at 0.

For  $Y \sim ZIP(\lambda)$ ,

$$Y \sim egin{cases} 0 & ext{with probability } \pi \ ext{Poisson}(\lambda) & ext{with probability } 1-\pi \end{cases}$$

So that,

$$Y =$$

To simulate from this distribution,

```
n <- 1000
lambda <- 5
pi <- 0.3

u <- rbinom(n, 1, pi)
zip <- u*0 + (1-u)*rpois(n, lambda)</pre>
```

```
# zero inflated model
ggplot() + geom_histogram(aes(zip), binwidth = 1)
```

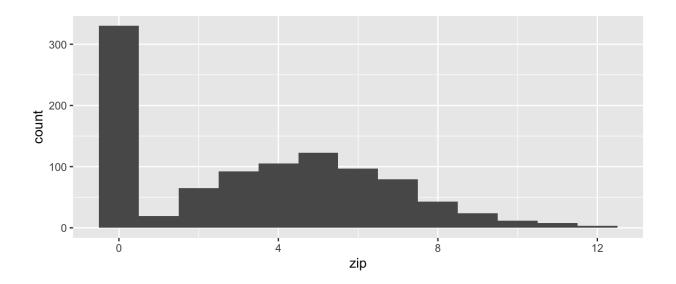

# Poisson(5)
ggplot() + geom\_histogram(aes(rpois(n, lambda)), binwidth = 1)

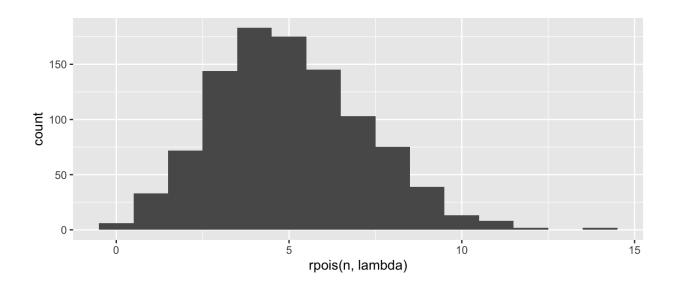